# 基于空谱联合异常度的高光谱异常目标检测

张 炎,华文深\*,黄富瑜,王强辉,索文凯

陆军工程大学石家庄校区电子与光学工程系, 河北 石家庄 050003

摘 要 随着高光谱图像技术的不断发展,光谱分辨率和空间分辨率不断提高,相比于其他遥感图像,能够 获得更为精细的光谱特征。这为地物的高精度分类、解混和目标检测等研究领域提供了理论平台,其中由于 高光谱异常目标检测技术不需要地物的先验信息,更符合实际应用的需求。针对现有的大多数高光谱异常 目标检测算法只关注目标和背景在光谱信息方面的差异,而忽略两者空间信息的差异,导致检测精度不高 的问题,提出了一种基于空谱联合异常度的高光谱异常目标检测算法。该算法不需要假设图像的背景模型, 建立在滑动双窗口的基础上,提出了光谱异常度和空间异常度两个概念。在光谱异常度计算中,考虑了波段 间的非线性特征,采用光谱角匹配的核函数方法进行检测,基于双窗口模型的基础上逐个计算中心像元与 局部背景像元的核光谱角并设置阈值来获得中心像元的光谱异常度;在空间异常度的计算中,由于物质在 空间方面的聚类特性,通过构建像元点的空间窗模型能够得到代表像元类别的图像块灰度向量,同时求解 不同像元之间图像块灰度向量的欧式距离并设置阈值来获得中心像元的空间异常度;最后将中心像元的光 谱异常度与空间异常度进行加和则可得到中心像元的空谱联合异常度,基于滑动双窗口模型对整幅图像的 像元进行逐个检测,即可得到图像的异常检测结果。采用 AVIRIS 的三组真实高光谱数据对所提算法进行仿 真实验,并与传统的 RX 算法、LRX 算法和 KRX 算法进行对比研究, 结果表明本文算法具有较好的检测效 果,与 KRX 算法相比, 运行速度具有较大幅度的提升。

关键词 高光谱图像;异常目标检测;光谱异常度;核光谱角;空间异常度;图像块灰度向量 中图分类号: TP751.1 文献标识码: A DOI: 10. 3964/j. issn. 1000-0593(2020)06-1902-07

## 引 言

高光谱遥感 (hyperspectral remote sensing) 兴起于 20 世 纪 80 年代, 是 一 种 融 合 光 谱 学 理 论 与 成 像 原 理 的 前 沿 技 术[1]。高光谱图像的光谱分辨率达到了纳米级别,具有大量 波段,是一种"图谱合一"的三维图像。光谱特征能够表达地 物的本质特性, 在目标检测领域运用光谱特征进行检测更加 可靠。由于光谱信息库的不完善和大气校正的困难,不需要 先验知识的异常目标检测应用更加广泛,成为了近年来的研 究热点[2]。

最经典的异常目标检测算法是 Reed 等<sup>[3]</sup> 在 1990 年提出 的 RX 算法(reed-xiaoli detection, RXD), 最开始应用于多光 谱图像,后来成为高光谱异常目标检测的基准算法,其本质 是基于广义似然比检测的一种恒虚警率异常目标检测算法, 通过计算背景的协方差矩阵和均值向量获得被检测像元与背

景像元的马氏距离, 从而得到检测结果。但由于异常目标在 高光谱图像中尺寸较小, 出现概率低, 全局 RX 算法(global RX, GRX)的检测精度较低,虚警率较高。为提高检测效果, Taitano 等<sup>[4]</sup> 提出了一种局部 RX 算法 (local RX, LRX), 采 用滑动双窗口模型进行检测,有效提高了检测精度。但由于 RX 算法及其改进算法<sup>[5]</sup> 本质上属于线性检测算法, 没有挖 掘出高光谱数据的非线性特性,检测效果仍然不够理想。 Kwon 等[6] 通过引入核函数提出了 KRX 算法 (kernel RX, KRX), 该算法是一种典型的非线性检测算法, 将线性不可 分的原始数据投影到高维特征空间, 增强了目标和背景的差 异性, 提高了检测精度, 降低了虚警率。但由于 KRX 算法及 其改进算法[7-8] 存在计算复杂度高等问题, 因此, 为突破传 统的广义似然比检测和非线性核函数等方法的局限性, 提高 检测精度,需要对算法进行进一步的改进和优化。

当前大多数高光谱异常目标检测算法只关注目标和背景 在光谱信息方面的差异,忽略了两者空间信息的差异,事实

收稿日期: 2019-05-08, 修订日期: 2019-09-26

基金项目:国家自然科学基金项目(61801507)资助

作者简介: 张 炎, 1995年生, 陆军工程大学石家庄校区电子与光学工程系硕士研究生 e-mail: 13319325289@163.com \* 通讯联系人 a-mail: huawensh@126.com

上, 高光谱图像异常不仅包括光谱异常, 同时也包括空间异 常。如果能够挖掘出图像的空间信息, 对高光谱数据的光谱 信息和空间信息进行综合分析,可以有效地提高检测算法的 精度<sup>[9]</sup>。因此, 提出了一种基于空谱联合异常度的高光谱异 常目标检测算法 (space-spectrum joint anomaly degree for hyperspectral anomaly target detection, SSJHAD), 该算法不 需要假设背景模型, 基于滑动双窗口的基础上对图像进行检 测)光谱角距离是一种常用的计算像元之间光谱信息差异的

有效方法,但由于光谱角距离不能充分挖掘出像元之间的非 线性差异, 因此引入核函数将核光谱角作为度量像元之间光 谱差异的方法, 计算出中心像元的光谱异常度(spectral anomaly degree, SAD<sub>spec</sub>); 通过构建空间窗模型得到图像块 灰度向量的手段来描述空间方面的差异性, 得到中心像元的 空间异常度(spatial anomaly degree, SADspat); 最后将两者进行 加和得到最终的空谱联合异常度(space-spectrum joint anomaly degree, SSAD), 从而来判定像元是否属于异常目标。

## 1 基于空谱联合异常度的高光谱异常目标检 测算法

基于空谱联合异常度的高光谱异常目标检测算法建立在 滑动双窗口的基础上,中心像元为待测像元,内外窗之间的 像元为背景像元,如图 1 所示。分别求解中心像元和背景像 元之间的光谱差异和空间差异得到光谱异常度和空间异常 度,并将两者进行加和得到空谱联合异常度,从而得到检测 结果。

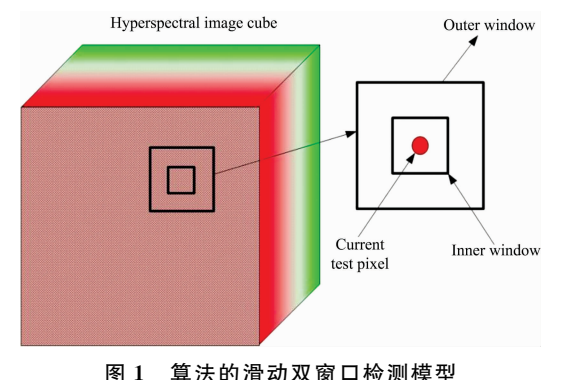

Fig. 1 The sliding double window model of algorithm

#### CDC 光谱异常度

光谱异常度的原理是利用像元之间光谱信息的差异,逐 个求解中心像元与背景像元的核光谱角, 同时设定阈值 ει, 若距离大于阈值, 则中心像元的光谱异常度加 1, 反之, 则 加0,利用滑动窗模型即可得到所有像元的光谱异常度。

1.1.1 核光谱角

光谱角(spectral angle, SA)是一种能够衡量两个光谱向 量差异程度的方法[10]。两个光谱向量之间的光谱角越小,说 明两者的光谱曲线越相似, 属于同一种物质的概率越高; 反 之,属于同一种物质的概率越低。假定原始数据集为  $X=$  $[x_1, x_2, \cdots, x_N] \in R^{D \times N}$ , 其中 D 为光谱维数, N 为像元 数,其列向量为像元的光谱向量,则光谱角的表达式为

$$
SA(x_i, x_j) = \cos^{-1} \frac{x_i x_j^{\mathrm{T}}}{\left[ (x_i x_i^{\mathrm{T}}) (x_j x_j^{\mathrm{T}}) \right]^{1/2}} =
$$

$$
\cos^{-1} \left( \frac{\langle x_i, x_j \rangle}{\parallel x_i \parallel \parallel x_j \parallel} \right) \tag{1}
$$

从式(1)可以看出光谱角只和向量的方向有关, 和向量 本身的长度无关, 因此, 光谱角能够有效地度量两个光谱曲 线的差异性,同时具有很好的抵抗乘性干扰的能力,不受光 谱强度变化的影响[11]。但由于光谱角不能很好地挖掘出高 光谱图像的非线性特性,检测精度不高,因此引入核函数求 解像元之间的核光谱角 (kernel spectral angle, KSA)能够有 效地挖掘图像的非线性特性,提高检测精度[12]。通过非线性 映射函数 。可将原始数据集 X 映射到高维特征空间得到: 。  $(X) = [A(x_1), A(x_2), \cdots, A(x_N)] \in R^{Q \times N}, Q \overline{\omega} \overline{\omega} \overline{\chi} \overline{\tau} D,$ 则光谱角在高维特征空间中的表达式为

$$
SA(\phi(x_i), \phi(x_j)) = \cos^{-1}\left(\frac{\langle \phi(x_i), \phi(x_j) \rangle}{\|\phi(x_i)\| \|\phi(x_j)\|}\right) (2)
$$

由于非线性映射函数 。一般不可知, 无法直接在高维特 征空间中进行计算, 从而转化为核函数在原始特征空间点积 计算 的 形 式, 一 般 采 用 高 斯 径 向 基 (Gaussian radial Basis function, GRBF)核函数, 表达式为

$$
k(x, y) = \exp\left(-\frac{\|x - y\|^2}{c}\right) \tag{3}
$$

利用核函数性质 $k(x, y) = \langle \phi(x), \phi(y) \rangle$ 将高维特征空 间的数据运算映射为低维空间的核函数运算,则可得到核光 谱角的表达式

$$
\text{KSA}(x_i, x_j) = \cos^{-1}\left(\frac{\langle \phi(x_i), \phi(x_j) \rangle}{\|\phi(x_i)\| \|\phi(x_j)\|}\right) =
$$
\n
$$
\cos^{-1}\left(\frac{k(x_i, x_j)}{\|\|k(x_i, x_i)\| \|\|k(x_j, x_j)\|}\right) =
$$
\n
$$
\cos^{-1}\left(\frac{\exp\left(-\frac{\|x_i - x_j\|^2}{c}\right)}{\|\exp\left(-\frac{\|x_i - x_i\|^2}{c}\right)\| \|\exp\left(-\frac{\|x_j - x_j\|^2}{c}\right)\|}\right) =
$$
\n
$$
= \cos^{-1}\left(\frac{\exp\left(-\frac{\|x_i - x_j\|^2}{c}\right)}{\|\exp(0)\| \|\exp(0)\|}\right) =
$$
\n
$$
\cos^{-1}\left(\exp\left(-\frac{\|x_i - x_j\|^2}{c}\right)\right) \tag{4}
$$

通过逐个求解中心像元和背景像元的核光谱角, 根据得 到的核光谱角结果的平均值设置阈值 ει, 通过比较得到高光 谱图像中像元的光谱异常度 SADspecs

### $1.2$  空间异常度

高光谱图像中的像元成千上万且都不是独立存在,以像 元为中心的邻域能够表达该像元的空间结构信息[13]。为了 能够定量的衡量不同像元空间信息的差异程度, 基于双窗口 的基础上以坐标点为 $(i, j)$ 的待测像元为中心建立一定大小 的空间窗, 得到图像块灰度向量  $H_{(i, j)}$ , 内外窗均表示直径 为奇数大小的正方形, 内窗直径定义为 rin, 外窗直径定义为  $r_{\text{out}}$ , 如图 2 所示。通过求解中心像元和背景像元图像块灰度 向量的欧式距离衡量空间信息方面的差异。由于图像中存在 很多噪声点, 并且都是独立存在的, 容易与异常目标相混 淆,建立空间窗能够有效地避免噪声点的影响。

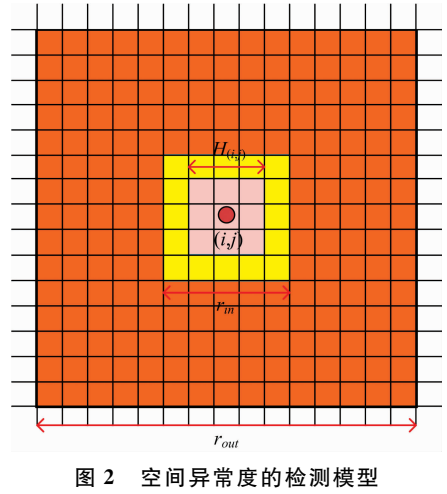

Fig. 2 Detection model of spatial anomaly degree

高光谱图像具有大量波段,为降低计算的复杂度,本文 先利用典型的 PCA (principal component analysis) 算法对原 始高光谱图像进行降维, 将得到的前 M 个主成分作为空间 异常度检测的输入图像。在降维之前首先根据虚拟维度(virtual dimensionality, VD)确定原始数据的本征维数(intrinsic dimensionality, ID), 从而确定 M 的值。文献「13]中表明  $L_2$ 距离能够作为度量图像块之间空间结构相似性的一个可靠准 则。因此,通过计算中心像元和背景像元的图像块灰度向量 的欧式距离,并根据得到的欧式距离结果的平均值设定阈值 ε2,若距离大于阈值,则中心像元的空间异常度加 1, 反之, 则加 0, 对得到的 M 个图像的空间异常度进行加权和得到最 终空间异常度。像元的空间异常度 SADspat定义为

$$
SADspat(i, j) = q1SAspat(i1, j1) +q2SAspat(i2, j2) + ··· + qMSAspat(iN, jN)
$$
 (5)

$$
\sum_{m=1}^{M} q_m = 1, \ m \in 1, \ 2, \ \cdots, \ M \tag{6}
$$

虚拟维度: 降维的本质是将高维特征空间的原始数据投 影到低维特征空间中,低维特征空间的维数称为本征维数。 通过求取虚拟维数确定本征维数,选择相应的波段数目。基 于 Neyman-Pearson 探测理论分析的 HFC(Harsanyi-Farrand-Chang)是确定 VD 值的常用方法, 原理如下:

计算得到高光谱数据的自相关矩阵 R<sub>D×D</sub>和协方差矩阵  $K_{D\times D}$ 以及特征值的集合 $\{\overline{\lambda}_1 \geq \overline{\lambda}_2 \geq \cdots \geq \overline{\lambda}_D\}$ 和 $\{\lambda_1 \geq \lambda_2 \geq \cdots \geq \overline{\lambda}_D\}$ λρ}。假设信号源是非随机的、未知、正常的量,噪声属于白 噪声。VD 值可以通过二元假设求解

$$
\begin{cases} H_0: Z_i = \overline{\lambda}_i - \lambda_i = 0 \\ H_1: Z_i = \overline{\lambda}_i - \lambda_i > 0 \end{cases} i = 1, 2, \dots, D \tag{7}
$$

当假设 H1 成立时, 说明除噪声以外至少存在一个信号 源作用于相关矩阵。把入与入1的差值看作基于二元问题的 条件概率分布, 条件概率密度函数为

$$
\begin{cases} P_0(Z_i) = P(Z_i \mid H_0) \approx N(0, \sigma_{Z_i}^2) \\ P_1(Z_i) = P(Z_i \mid H_0) \approx N(\mu, \sigma_{Z_i}^2) \end{cases} i = 1, 2, \dots, D
$$

其中, μ是未知量。当图像像元 N 足够大时, 方差约为

$$
\sigma_{Z_i}^2 \approx \frac{2\overline{\lambda}_1^2}{N} + \frac{2\lambda_1^2}{N} \tag{9}
$$

检测率 Pa 和虚警率 P f 的定义表达式为

$$
\begin{cases}\nP_f = \int_{\tau_i}^{\infty} P_0(Z) dZ \\
i = 1, 2, \cdots, D\n\end{cases}
$$
\n(10)\n
$$
i = 1, 2, \cdots, D
$$

通过确定虚警率  $P_f$  可得到  $\tau_i$  的值, 当  $\bar{\lambda}_i = \lambda_i > \tau_i$ , 则表 明有信号源存在。对每一个波段进行检测, 得出信号源总 数, 即为 VD 值, 最后根据 VD 值确定降维波段的数目。

#### 1.3 空谱联合异常度

中心像元的空谱联合异常度由光谱异常度和空间异常度 共同决定, 定义为

$$
SSAD(i, j) = SAD_{\text{sper}}(i, j) + SAD_{\text{spat}}(i, j) \tag{11}
$$

像元的空谱联合异常度越大, 表明该像元属于异常目标 的概率越大。

按照上述方法遍历高光谱图像中的所有像元, 得到每个 像元的空谱联合异常度,并设置阈值,异常度高于阈值的像 元为异常像元,反之,为背景像元,从而获得图像的最终检 测结果。

#### 结果与讨论 2

为充分验证本文算法的可靠性和有效性,采用了三组真 实的高光谱数据进行实验仿真。仿真环境为: CPU 处理器为 Intel Core i7-3635QM, 主频为 2.40 GHZ, 安装内存为 8 GB, 软件为 Matlab2018a。

#### 2.1 数据

数据 1 选取的是 AVIRIS 传感器拍摄的美国 San Diege 海军机场的部分数据, 波长范围为 0.37~2.51 μm, 去除低 信噪比和水蒸气吸收比较严重的波段,保留波段为189个; 空间分辨率为 3.5 m, 截取的区域大小为 100×100 像素, 存 在 38 个异常目标; 数据 2 和数据 3 选取的是 AVIRIS 传感器 拍摄的美国洛杉矶机场的数据, 波长范围为 0.37~2.51 um,去除低信噪比的波段和水蒸气吸收比较严重的波段,保 留波段为 205 个; 其空间分辨率为 7.1 m, 截取的区域大小 为100×100 像素, 分别存在 2 个异常目标和 17 个异常目 标。图 3 为数据 1 的伪彩色图像和目标分布图;图 4 为数据 2 的伪彩色图像和目标分布图; 图 5 为数据 3 的伪彩色图像 和目标分布图。

#### 2.2 参数选择

本文算法是基于双窗口模型的基础上进行检测, 利用双 窗口进行选择待测像元和背景像元。因此内外窗口的尺寸大 小对检测结果具有很大的影响, 如果选择的内外窗口使背景 像元中存在异常目标则会很大程度上影响检测的精度。对本 文中采用的三组数据进行具体分析,可以发现,不同数据的 异常目标的大小和分布不同,选取的理想窗口尺寸也存在差 异。数据1的异常目标大小基本为4×4像素的范围内, 相邻 目标的距离大约为11个像素,因此,选取的内外窗的尺寸分

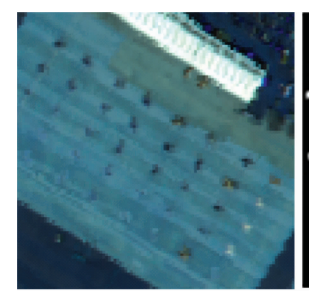

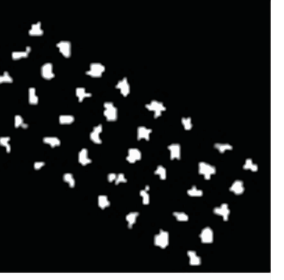

(a) 伪彩色图像 (b) 目标分布 图 3 伪彩色图像(a)及其相应的目标分布(b) Fig. 3 Pseudo-color image  $(a)$  and its corresponding target distribution  $(b)$ 

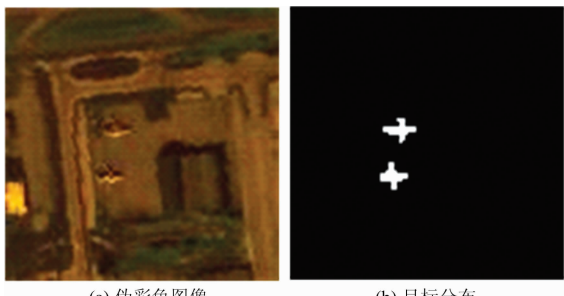

(a) 伪彩色图像 (b) 目标分布 图 4 伪彩色图像(A)及其相应的目标分布(b) Fig. 4 Pseudo-color image  $(a)$  and its corresponding target distribution (b)

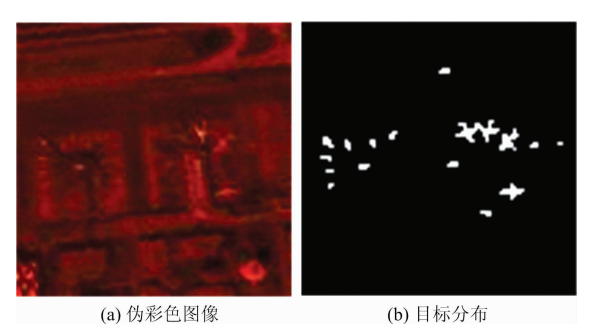

图 5 伪彩色图像(a)及其相应的目标分布(b) Fig. 5 Pseudo-color image  $(a)$  and its corresponding target distribution (b)

别为 $r_{\rm in}=9$ ,  $r_{\rm out}=11$  时能够获得最为纯净的背景像元, 避免 了异常目标的污染,具有最好的检测效果;同理,数据2选 取的内外窗尺寸大小为 $r_{\text{in}} = 11$ ,  $r_{\text{out}} = 17$  时能够获得最好的 检测效果;由于数据3中的不同异常目标的大小和距离存在 很大的变化,因此,通过大量实验结果得出最为理想的尺寸 大小为 $r_{\text{in}}=9$ ,  $r_{\text{out}}=15$ 。

### 2.3 检测结果与分析

为充分说明 SSJHAD 算法的可靠性和适用性, 分别利用 RX 算法、LRX 算法、KRX 算法、只计算光谱异常度的 SHAD 算法、将光谱角替代 SSJHAD 算法中核光谱角的 SS-JAD 算法与 SSJHAD 算法对 三 组 数 据 分 别 进 行 仿 真 实 验, 图 6 为六种算法对实验数据 1 的异常目标检测效果图, 图 7 为六种算法对实验数据 2 的异常目标检测效果图, 图 8 为六 种算法对实验数据 3 的异常目标检测效果图, 可以看出 SSJHAD 算法的检测效果相比其他五种算法有了明显地提 高,虚警率较低。

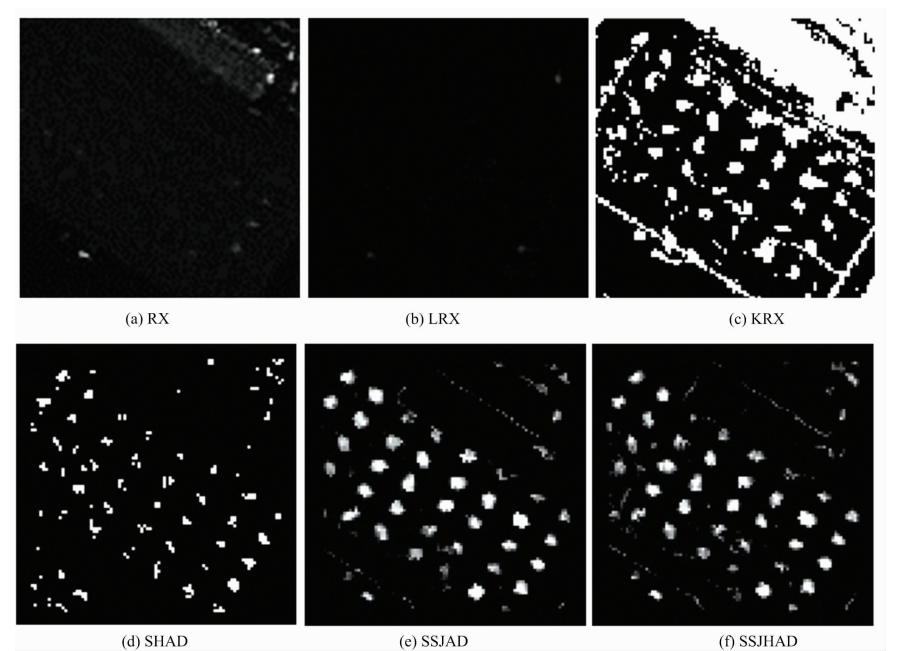

图 6 六种算法在数据 1 上的检测结果对比 Fig. 6 Comparison of anomaly detection results of six algorithms on data 1

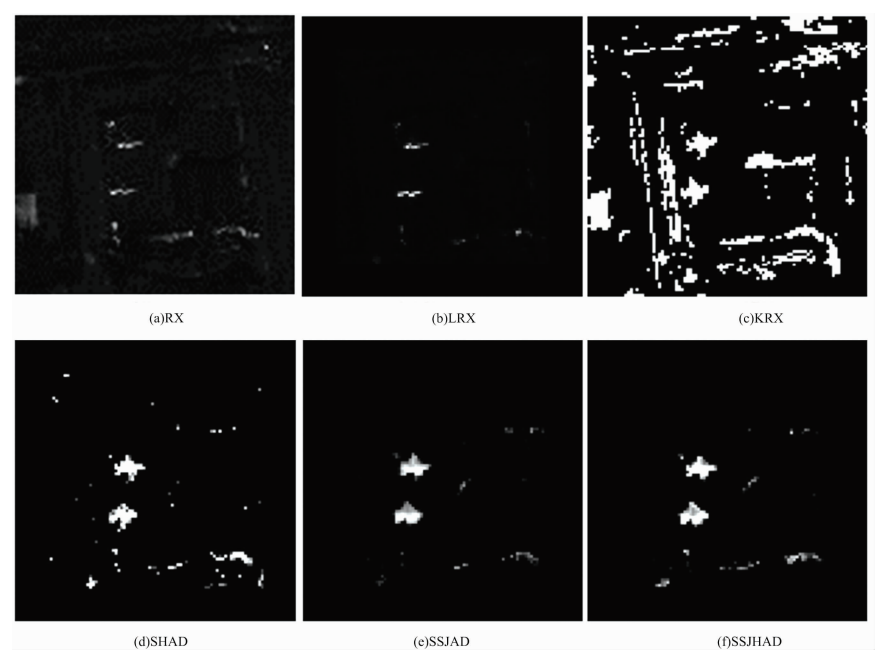

图 7 六种算法在数据 2 上的检测结果对比 Fig. 7 Comparison of anomaly detection results of six algorithms on data 2

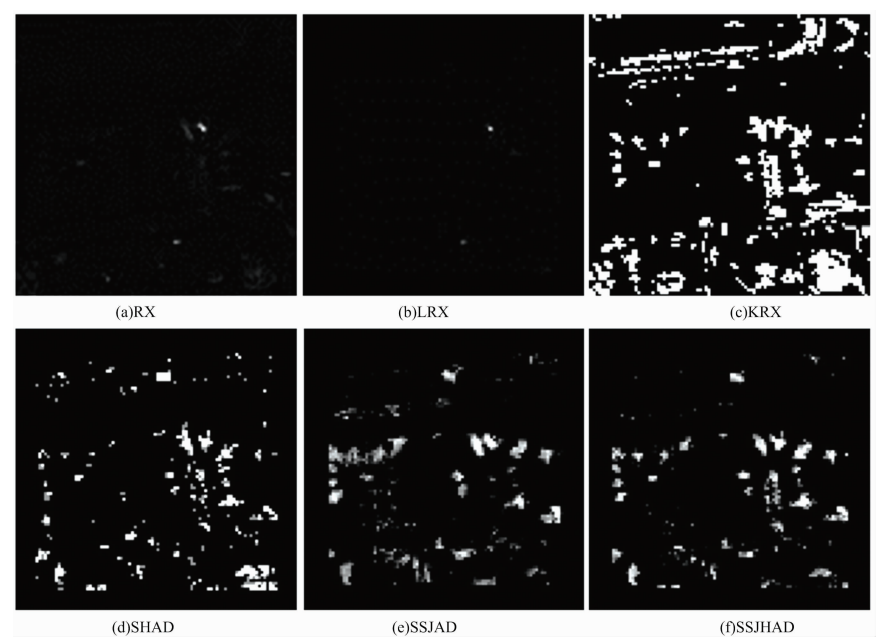

图 8 六种算法在数据 3 上的检测结果对比 Fig. 8 Comparison of anomaly detection results of six algorithms on data 3

通过观察三组异常目标检测效果图, 可以看出, RX 算 法和 LRX 算法基本上无法识别三组高光谱数据的异常目标; KRX 算法虽然能够检测出绝大多数的异常目标, 但虚警率 很高,检测结果中残留了许多背景目标; SHAD 算法的检测 效果虽然优于前两个算法,但仍然没有检测出所有的异常目 标,虚警率依然很高;SSJAD算法能够检测出所有的异常目 标,残留的背景目标也有所减少; SSJHAD 算法在检测所有 异常目标的同时, 能够有效地抑制背景信息, 异常目标检测 效果图明显优于其他五种算法。

为了能够定量的比较六种算法的检测效能, 利用 ROC (receiver operating characteristic curve)曲线和 AUC(area under the curve)值进行说明比对。若 ROC 曲线越向左上方弯 曲, AUC 值越大, 检测效能越好; 反之, 检测效能越差。六 种算法检测三组数据的 ROC 曲线如图 9 所示, 不同算法检 测结果的 AUC 值和运行时间如表 1 所示。

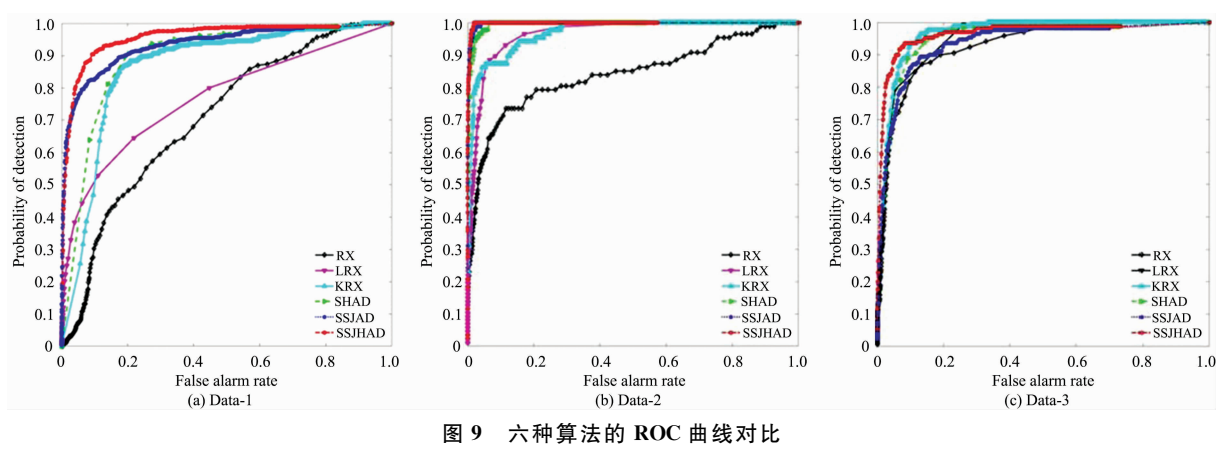

Fig. 9 Comparison of ROC curves of six algorithms

| 表 1 | 三组数据的 AUC 值和运行时间(s) |  |  |  |  |
|-----|---------------------|--|--|--|--|
|-----|---------------------|--|--|--|--|

Table 1 AUC values/execution times with the three sets of data( $s$ )

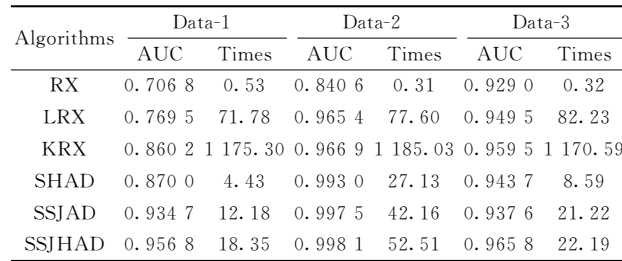

从 ROC 曲线图和 AUC 值可以看出, SSJHAD 算法在三 组不同数据的检测效能都远远高于其他五种算法,具有一定 的可靠性和适用性;同时,在虚警率较低的前提下,仍然具 有很高的检测精度, 说明 SSJHAD 算法能够有效地抑制背景 信息的干扰。而 RX, LRX 和 KRX 算法在数据 1 的检测效果 相比数据 2 和数据 3 有明显的差距, 原因在于这三种算法更 适用于背景单一的数据, 对于背景复杂的高光谱数据, 检测 效果会明显下降; 将 KRX 算法和 RX 算法或者 SSJHAD 算 法与 SSJAD 算法的检测结果进行对比,可以看出,通过引入 核函数能够有效地挖掘出数据的非线性特性, 提高算法的检 测精度。对比 SHAD 算法和 SSJHAD 算法的检测效能, 说 明了异常目标和背景不仅仅在光谱信息上存在差异, 在空间 信息上也存在差异,有效地将图像的空间信息与光谱信息相 结合进行检测能够一定程度地提高检测精度。综上所述,

### **References**

- [1] Qu J H, Lei J, Li Y S, et al. Remote Sensing, 2018, 10(3): 373.
- [2] ZHAO Liao-ying, LIN Wei-jun, WANG Yu-lei, et al(赵辽英, 林伟俊, 王玉磊, 等). Acta Photonica Sinica(光子学报), 2018, 47(7): 0710001.
- [3] Reed I S, Yu Xiaoli. IEEE Transactions on Acoustics Speech and Signal Processing, 1990, 38(10): 1760.
- [4] Taitano Y P, Geier B A, Bauer K W. Eurasip Journal on Advances in Signal Processing, 2010, 2010(25): 341908.
- $\lceil 5 \rceil$ Imani M. IEEE Geoscience & Remote Sensing Letters, 2017, 14(8): 1313.
- $67$ Kwon H, Nasrabadi N M. IEEE Transactions on Geoscience and Remote Sensing, 2005, 43(2): 388.
- $\lceil 7 \rceil$ Khazai S, Mojaradi B. Arabian Journal of Geosciences, 2015, 8(3): 1487.
- Zhou J, Kwan C, Ayhan B, et al. IEEE Transactions on Geoscience & Remote Sensing, 2016, 54(11): 6497.  $\sqrt{8}$

SSJHAD 算法同时考虑了异常目标的光谱异常和空间异常, 并引入了核函数对常用的光谱角进行改进得到核光谱角来衡 量像元之间的光谱差异。因此, SSJHAD 算法应用于异常目 标检测能够取得很好效果。

从表 1 中可以看出, 在保证检测精度前提下, KRX 算法 的运行速度远低于 RX 算法、LRX 算法、SHAD 算法、SS-JAD 算法和 SSJHAD 算法, 表明其计算复杂度较高。

#### 结 3 论

针对目标与背景的异常不仅仅体现在光谱异常,同时还 存在空间异常的特点, 本文提出了一种基于空谱联合异常度 的高光谱异常目标检测算法。算法基于滑动双窗口的基础 上,提出了光谱异常度和空间异常度的概念,并将两者进行 加和得到联合异常度对图像进行检测。算法不需要假设背景 模型, 对不同的高光谱图像都具有很好的检测效果, 具有普 适性。在光谱异常度方面, 引入了核函数来挖掘出高光谱图 像的非线性特性,用核光谱角计算出像元的光谱异常度,增 强了背景和目标的可分性。在空间异常度方面, 通过计算不 同像元的图像块向量的欧式距离能够有效地降低噪声对检测 精度的影响。实验表明, 本文所提的 SSJHAD 算法运行速度 要优于 KRX 算法, 相比于其他算法, 提高了检测精度, 降低 了虚警率。

- [9] LIAO Jian-shang, WANG Li-guo(廖建尚, 王立国). Laser & Optoelectronics Progress(激光与光电子学讲展), 2017, 54(8): 081002.
- [10] Sweet J N. New York: State University of New York, College of Environmental Science and Forestry, 2002.
- [11] ZHAO Chun-hui, LI Jia-wei, LIU Wu, et al(赵春晖,李佳伟, 刘 务, 等). Journal of Harbin Engineering University(哈尔滨工程大学 学报), 2017, 38(9): 1497.
- [12] CHEN De-rong, SUN Bo, TAO Peng, et al(谌德荣, 孙 波, 陶 鹏, 等). Acta Electronica Sinica(电子学报), 2008, (10): 1992.
- [13] JU Hui-hui, LIU Zhi-gang, WANG Yang(鞠荟荟, 刘志刚, 汪 洋). Laser & Optoelectronics Progress(激光与光电子学进展), 2018,  $55(12)$ : 122801.

# Space-Spectrum Joint Anomaly Degree for Hyperspectral Anomaly Target Detection

ZHANG Yan, HUA Wen-shen\*, HUANG Fu-yu, WANG Qiang-hui, SUO Wen-kai

Department of Electronic and Optical Engineering, Army Engineering University, Shijiazhuang 050003, China

Abstract With the continuous development of hyperspectral image technology, spectral resolution and spatial resolution are continuously improved, and finer spectral features can be obtained compared to other remote sensing images. This provides a theoretical platform for the research fields of high-precision classification, demixing and target detection of features, in which the hyperspectral anomaly target detection technology does not require a priori information of the features, which is more in line with the needs of practical applications, and has become a research hotspot. For most hyperspectral anomaly target detection algorithms, only focusing on the spectral difference between the target and the backgroundand neglecting the difference in spatial structure between the two to result in low detection accuracy, a space-spectrum joint anomaly degree for hyperspectral anomaly detectionalgorithm is proposed. The algorithm does not need to assume the background model of the image, based on the sliding double window, and proposes two concepts of the spectral anomaly and spatial anomaly. In the calculation of spectral anomaly, the nonlinear characteristics between the bands are considered, and the kernel function method based on spectral angle matching is used for detection. Based on the two-window model, the nuclear spectral angles of the central pixel and the local background pixel are calculated one by one and set. The threshold value is used to obtain the spectral anomaly of the central pixel; in the calculation of the spatial anomaly, due to the spatial clustering property of the matter, the image block gray vector representing the pixel class can be obtained by constructing the spatial window model of the pixel point. At the same time, the Euclidean distance of the image block gray vector between different pixels is solved and the threshold is set to obtain the spatial anomaly of the central pixel. Finally, the spectral anomaly of the central pixel and the spatial anomaly are summed to obtain the center. The spatial anomaly joint anomaly of the pixel, based on the sliding double window model, detects the pixels of the whole image one by one, and the abnormal detection result of the image can be obtained. The simulation results of the proposed algorithm are carried out by using three sets of real hyperspectral data of AVIRIS, and compared with the traditional RX algorithm, LRX algorithm and KRX algorithm. The results show that the proposed algorithm has better detection effect, compared with KRX algorithm. The running speed has a large increase.

Keywords Hyperspectral; Anomaly target detection; Spectral anomaly degree; Kernelspectral angle; Spatial anomaly degree; Image block gray vector

(Received May 8, 2019; accepted Sep. 26, 2019)

\* Corresponding author